# **МИНИСТЕРСТВО ТРАНСПОРТА РОССИЙСКОЙ ФЕДЕРАЦИИ ФЕДЕРАЛЬНОЕ ГОСУДАРСТВЕННОЕ АВТОНОМНОЕ ОБРАЗОВАТЕЛЬНОЕ УЧРЕЖДЕНИЕ ВЫСШЕГО ОБРАЗОВАНИЯ «РОССИЙСКИЙ УНИВЕРСИТЕТ ТРАНСПОРТА»**

УТВЕРЖДАЮ:

Директор ИТТСУ

П.Ф. Бестемьянов

26 июня 2019 г.

Кафедра «Автоматика, телемеханика и связь на железнодорожном транспорте»

Автор Лемдянова Ирина Маратовна, к.т.н.

# **РАБОЧАЯ ПРОГРАММА УЧЕБНОЙ ДИСЦИПЛИНЫ**

# **Компьютерное моделирование и проектирование телекоммуникационных систем и сетей**

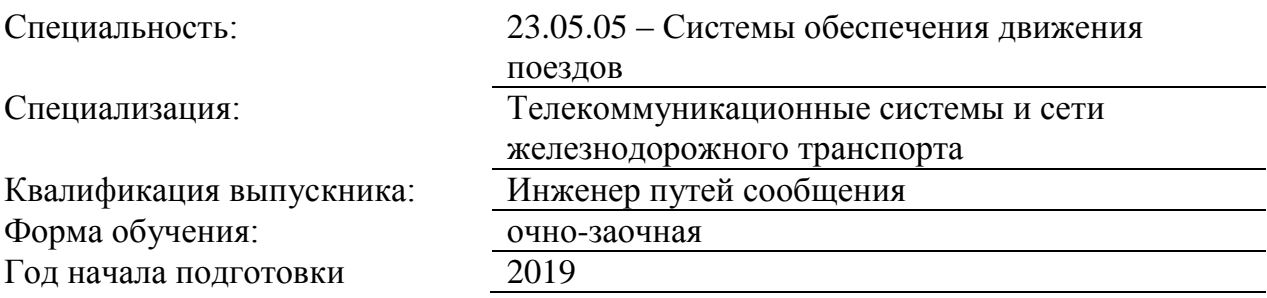

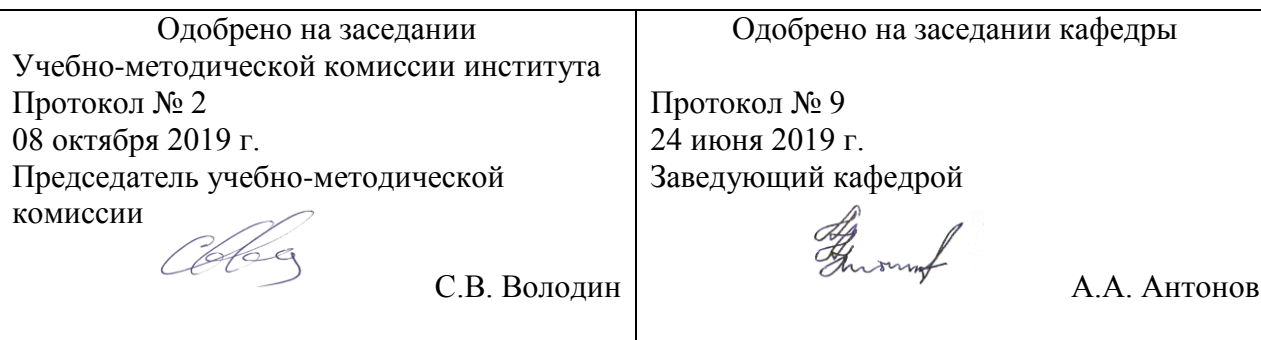

Москва 2019 г.

# **1. ЦЕЛИ ОСВОЕНИЯ УЧЕБНОЙ ДИСЦИПЛИНЫ**

Целями освоения учебной дисциплины «Моделирование систем управления» – является изучение студентами основ математического моделирования сложных систем, в том числе систем управления (с использованием компьютерной техники и современных программных средств), необходимых для качественного проектирования и эксплуатации информационно-управляющих систем и систем автоматизации технологических процессов на ж.д. транспорте.

Основной целью изучения учебной дисциплины «Моделирование систем управления» является формирование у обучающегося компетенций в области теории и практики компьютерного моделирования систем управления

# **2. МЕСТО УЧЕБНОЙ ДИСЦИПЛИНЫ В СТРУКТУРЕ ОП ВО**

Учебная дисциплина "Компьютерное моделирование и проектирование телекоммуникационных систем и сетей" относится к блоку 1 "Дисциплины (модули)" и входит в его вариативную часть.

#### **2.1. Наименования предшествующих дисциплин**

Для изучения данной дисциплины необходимы следующие знания, умения и навыки, формируемые предшествующими дисциплинами:

#### **2.1.1. Математика**:

Знания: основных понятий и методов теории вероятностей, математической статистики, дискретной математики

Умения: применять методы математического анализа и моделирования

Навыки: владения методами математического описания физических явлений и процессов, определяющих принципы работы различных технических устройств, систем

#### **2.2. Наименование последующих дисциплин**

## **3. ПЛАНИРУЕМЫЕ РЕЗУЛЬТАТЫ ОБУЧЕНИЯ ПО ДИСЦИПЛИНЕ (МОДУЛЮ), СООТНЕСЕННЫЕ С ПЛАНИРУЕМЫМИ РЕЗУЛЬТАТАМИ ОСВОЕНИЯ ОБРАЗОВАТЕЛЬНОЙ ПРОГРАММЫ**

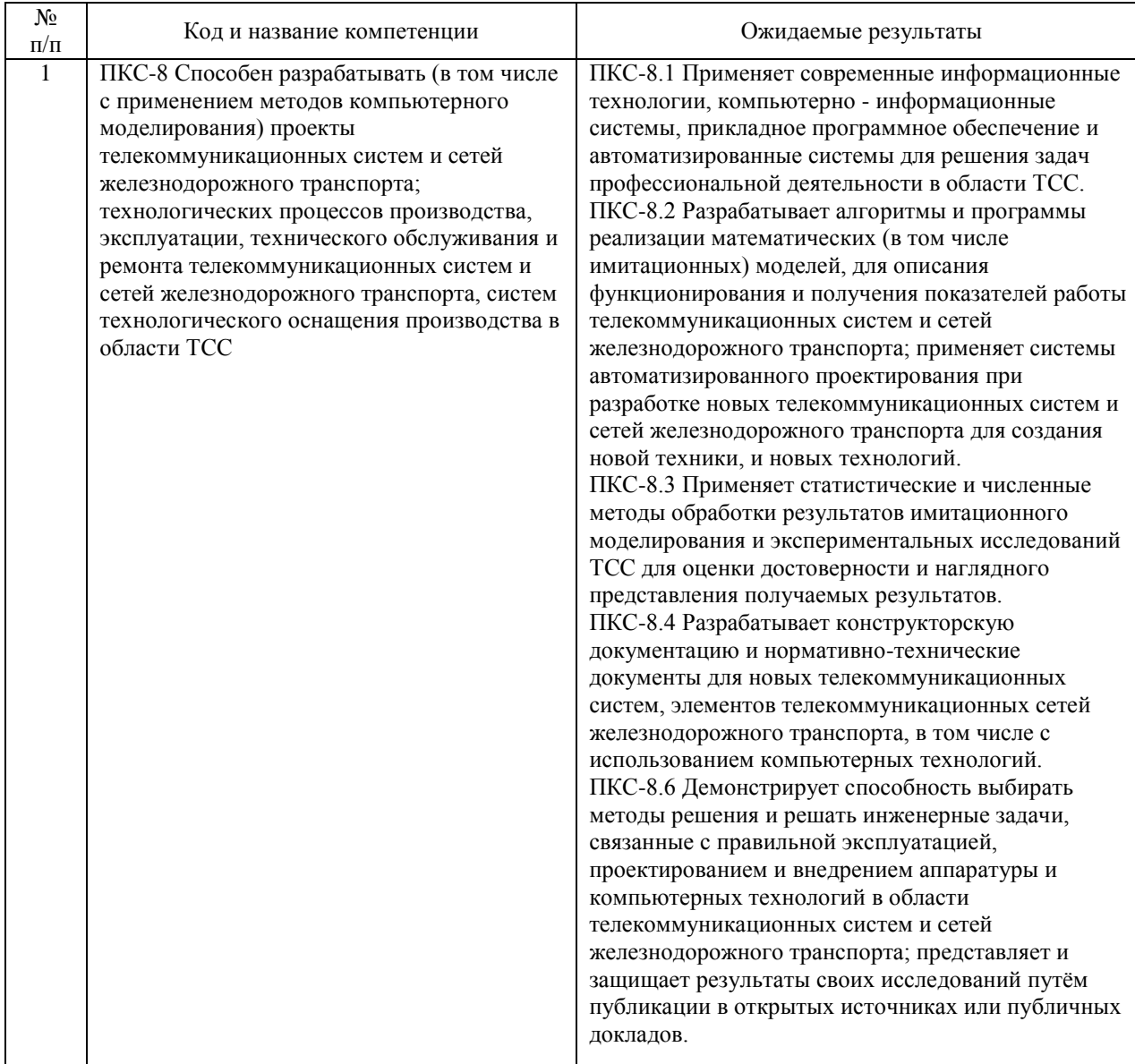

В результате освоения дисциплины студент должен:

## **4. ОБЪЕМ ДИСЦИПЛИНЫ (МОДУЛЯ) В ЗАЧЕТНЫХ ЕДИНИЦАХ И АКАДЕМИЧЕСКИХ ЧАСАХ**

## **4.1. Общая трудоемкость дисциплины составляет:**

3 зачетные единицы (108 ак. ч.).

### **4.2. Распределение объема учебной дисциплины на контактную работу с преподавателем и самостоятельную работу обучающихся**

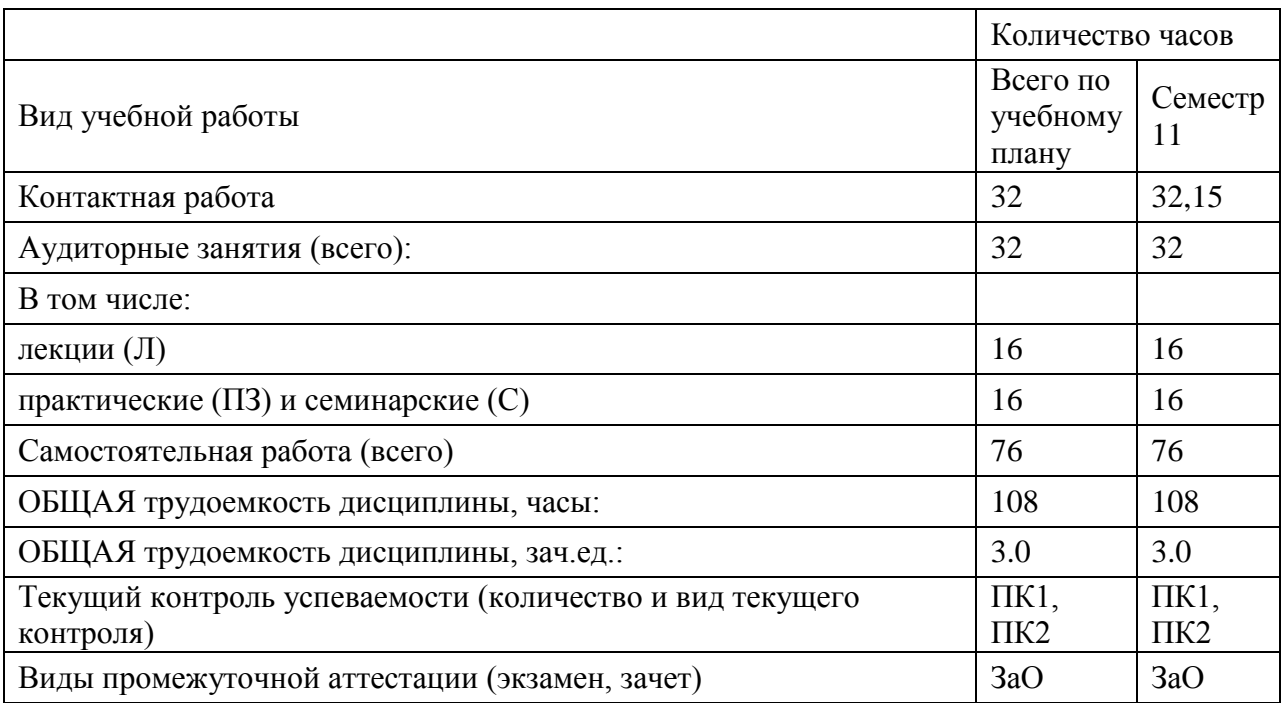

# **4.3. Содержание дисциплины (модуля), структурированное по темам (разделам)**

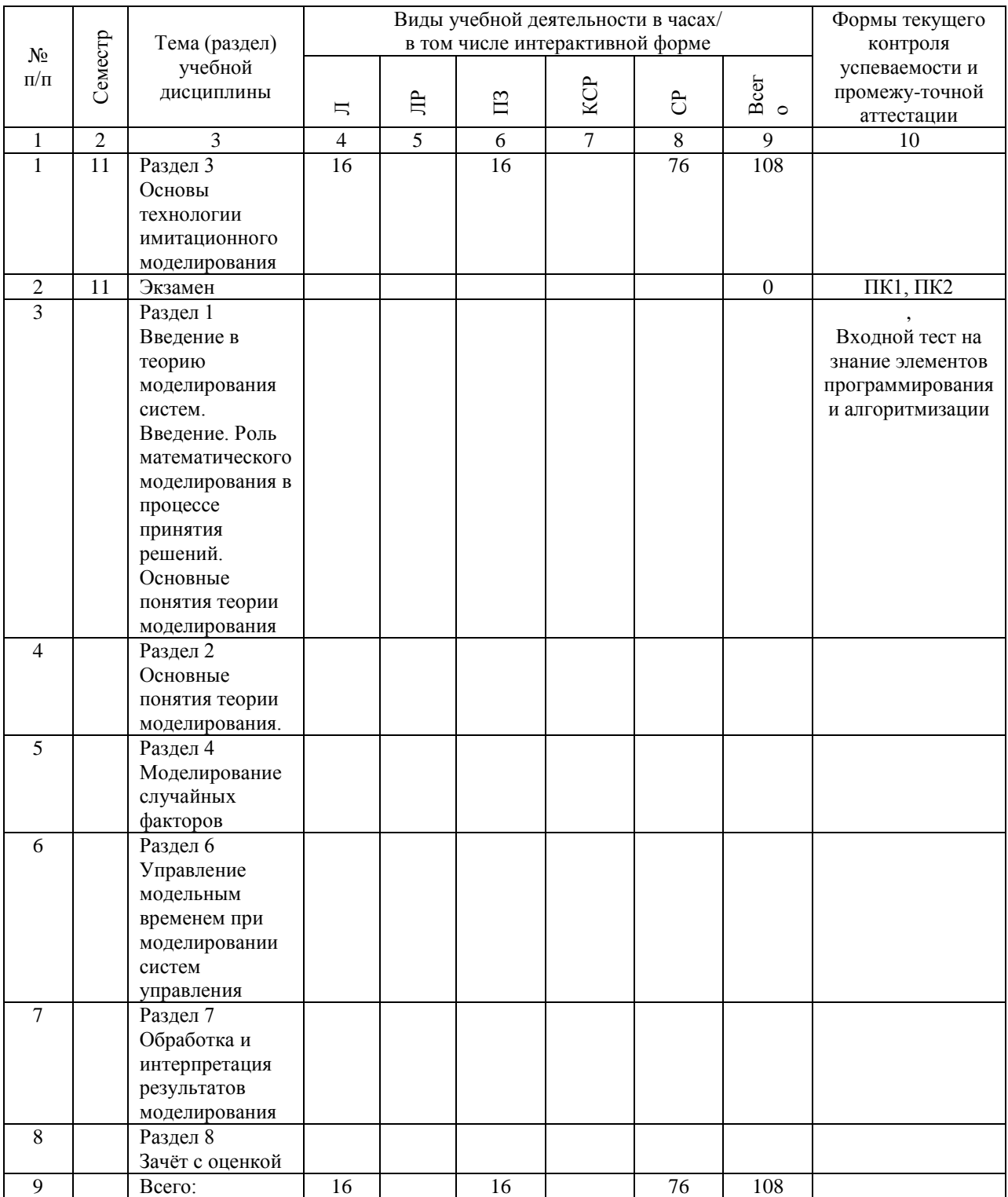

# **4.4. Лабораторные работы / практические занятия**

Лабораторные работы учебным планом не предусмотрены.

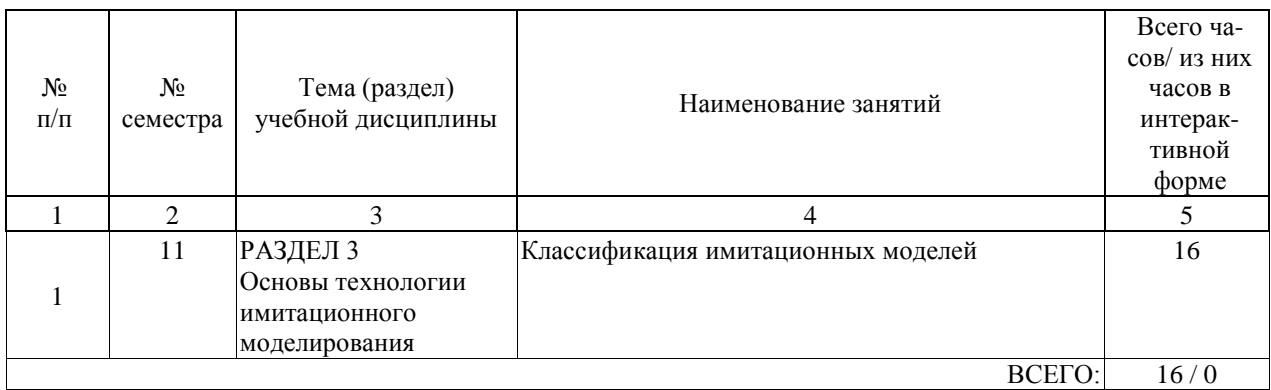

Практические занятия предусмотрены в объеме 16 ак. ч.

# **4.5. Примерная тематика курсовых проектов (работ)**

Курсовые работы (проекты) не предусмотрены.

# **5. ОБРАЗОВАТЕЛЬНЫЕ ТЕХНОЛОГИИ**

См. в приложении 1

### **6. УЧЕБНО-МЕТОДИЧЕСКОЕ ОБЕСПЕЧЕНИЕ ДЛЯ САМОСТОЯТЕЛЬНОЙ РАБОТЫ ОБУЧАЮЩИХСЯ ПО ДИСЦИПЛИНЕ (МОДУЛЮ)**

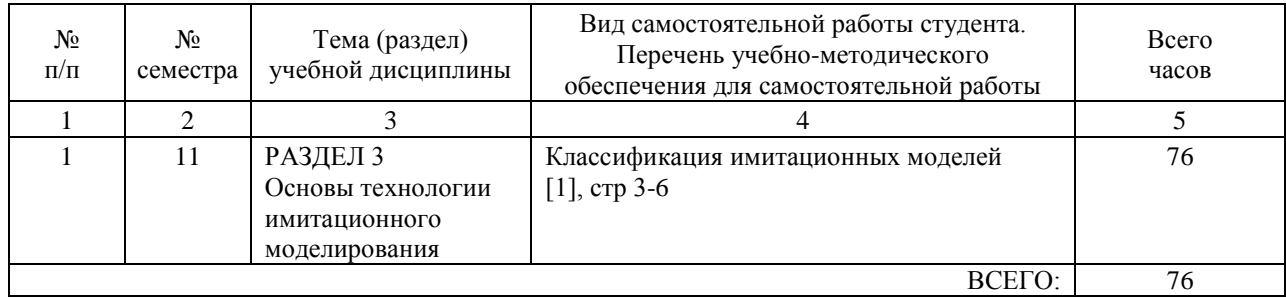

## **7. ПЕРЕЧЕНЬ ОСНОВНОЙ И ДОПОЛНИТЕЛЬНОЙ ЛИТЕРАТУРЫ, НЕОБХОДИМОЙ ДЛЯ ОСВОЕНИЯ ДИСЦИПЛИНЫ (МОДУЛЯ)**

#### **7.1. Основная литература**

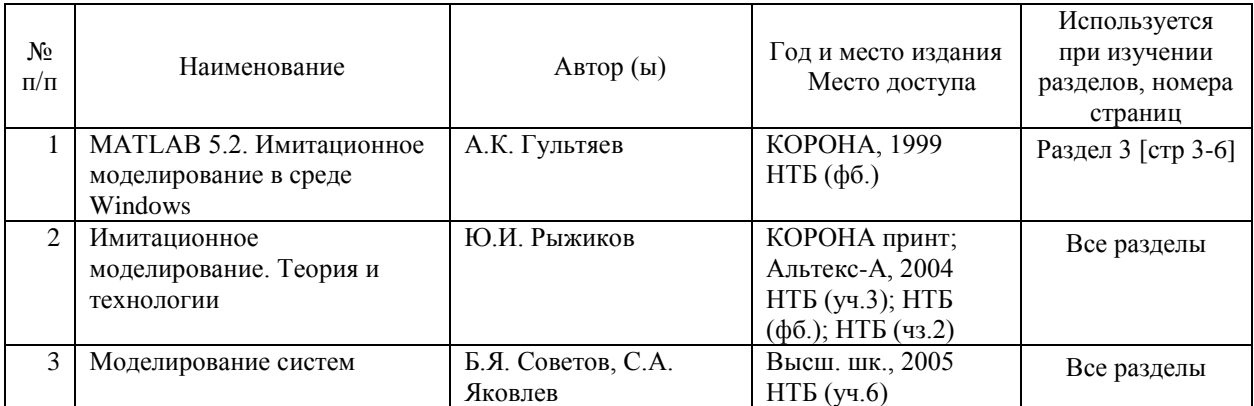

#### **7.2. Дополнительная литература**

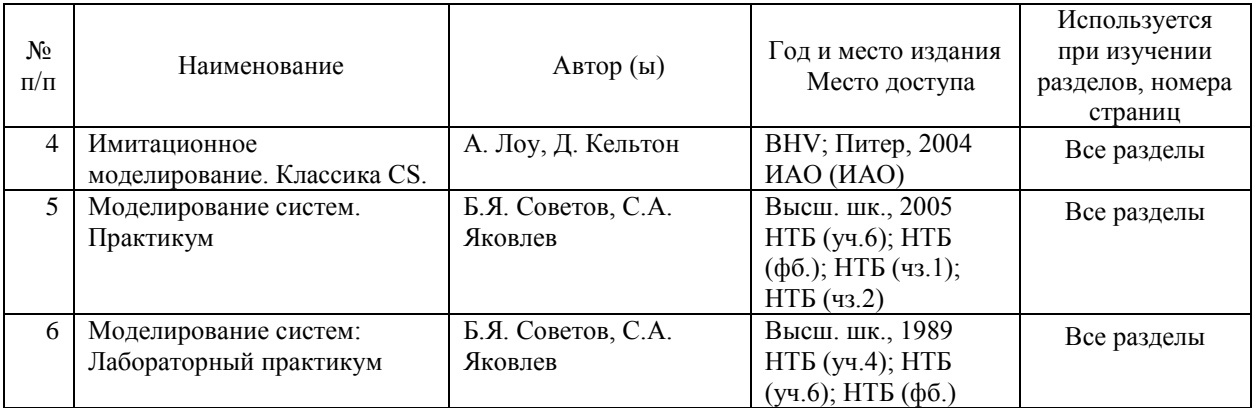

#### **8. ПЕРЕЧЕНЬ РЕСУРСОВ ИНФОРМАЦИОННО-ТЕЛЕКОММУНИКАЦИОННОЙ СЕТИ "ИНТЕРНЕТ", НЕОБХОДИМЫЕ ДЛЯ ОСВОЕНИЯ ДИСЦИПЛИНЫ (МОДУЛЯ)**

Поисковые системы: Yandex, Google, Mail

## **9. ПЕРЕЧЕНЬ ИНФОРМАЦИОННЫХ ТЕХНОЛОГИЙ, ПРОГРАММНОГО ОБЕСПЕЧЕНИЯ И ИНФОРМАЦИОННЫХ СПРАВОЧНЫХ СИСТЕМ, ИСПОЛЬЗУЕМЫХ ПРИ ОСУЩЕСТВЛЕНИИ ОБРАЗОВАТЕЛЬНОГО ПРОЦЕССА ПО ДИСЦИПЛИНЕ (МОДУЛЮ)**

Для проведения лекционных занятий необходима специализированная лекционная аудитория с мультимедиа аппаратурой и интерактивной доской. Для проведения практических занятий необходимы компьютеры с рабочими местами в компьютерном классе. Компьютеры должны быть обеспечены стандартными лицензионными программными продуктами Microsoft Office не ниже Microsoft Office 2007 (2013) и обязательно программным продуктом MATLAB с приложением SIMULINK .

### **10. ОПИСАНИЕ МАТЕРИАЛЬНО ТЕХНИЧЕСКОЙ БАЗЫ, НЕОБХОДИМОЙ ДЛЯ ОСУЩЕСТВЛЕНИЯ ОБРАЗОВАТЕЛЬНОГО ПРОЦЕССА ПО ДИСЦИПЛИНЕ (МОДУЛЮ)**

Для проведения аудиторных занятий и самостоятельной работы требуется:

1. Рабочее место преподавателя с персональным компьютером, подключённым к сетям INTERNET и INTRANET.

2. Специализированная лекционная аудитория с мультимедиа аппаратурой и интерактивной доской.

3. Компьютерный класс с кондиционером. Рабочие места студентов в компьютерном классе, подключённые к сетям INTERNET и INTRANET

4. Для проведения практических занятий: компьютерный класс; кондиционер; компьютеры с минимальными требованиями – Pentium 4, ОЗУ 4 ГБ, HDD 100 ГБ, USB 2.0.

## **11. МЕТОДИЧЕСКИЕ УКАЗАНИЯ ДЛЯ ОБУЧАЮЩИХСЯ ПО ОСВОЕНИЮ ДИСЦИПЛИНЫ (МОДУЛЯ)**

Структура курса «Математическое моделирование систем и процессов» состоит из теоретической части (лекционные занятия) и практической части в виде лабораторных работ.

Курс лекций сопровождается презентацией

Лабораторные работы выполняются обучающимися индивидуально в компьютерном классе. При наличии технической возможности, (у обучающегося имеется на личном ПК требуемое программное обеспечение – среда моделирования MATLAB с пакетом визуального моделирования SIMULINK), индивидуальная часть лабораторных работ может быть отдана на домашнее выполнение. Индивидуальное выполнение лабораторных работ обеспечивает наилучшее освоение программной среды моделирования MATLAB (SIMULINK) и продуманное выполнение индивидуальных заданий. Лабораторный практикум состоит из двух частей, соответствующих семестрам освоения курса «Математическое моделирование систем и процессов». Первая часть курса лабораторных работ (7 семестр) направлена на изучение студентами основных приёмов моделирования систем и процессов в среде MATLAB (SIMULINK). Лабораторные работы представляют собой типовые задач моделирования сложных систем.

Во второй части лабораторного практикума (8 семестр) студенты выполняют индивидуальную задачу моделирования системы с оценкой показателей эффективности функционирования модели, с разработкой плана модельного эксперимента и оценкой результата. Преподаватель даёт словесную формулировку задачи исследования; указывает цель исследования; задаёт некоторые условия функционирования исследуемой системы, влияющие факторы.

Задача обучающегося самостоятельно определить принадлежность исследуемой системы к одному из известных классов, сформулировать концептуальную модель системы, выбрать критерии и показатели эффективности, разработать компьютерную (имитационную) модель системы; выбрать способ планирования модельного эксперимента ..

Студентам следует распределить работу над моделью в течение всего семестра. Часть вопросов можно продумать в ходе самостоятельной работы (например, описание концептуальной модели, выбор показателей эффективности, выбор числа и уровней влияющих факторов), возникающие вопросы следует задать преподавателю как можно раньше, т.к. дальнейшее выполнение задания зависит от качественного определения начальных данных.